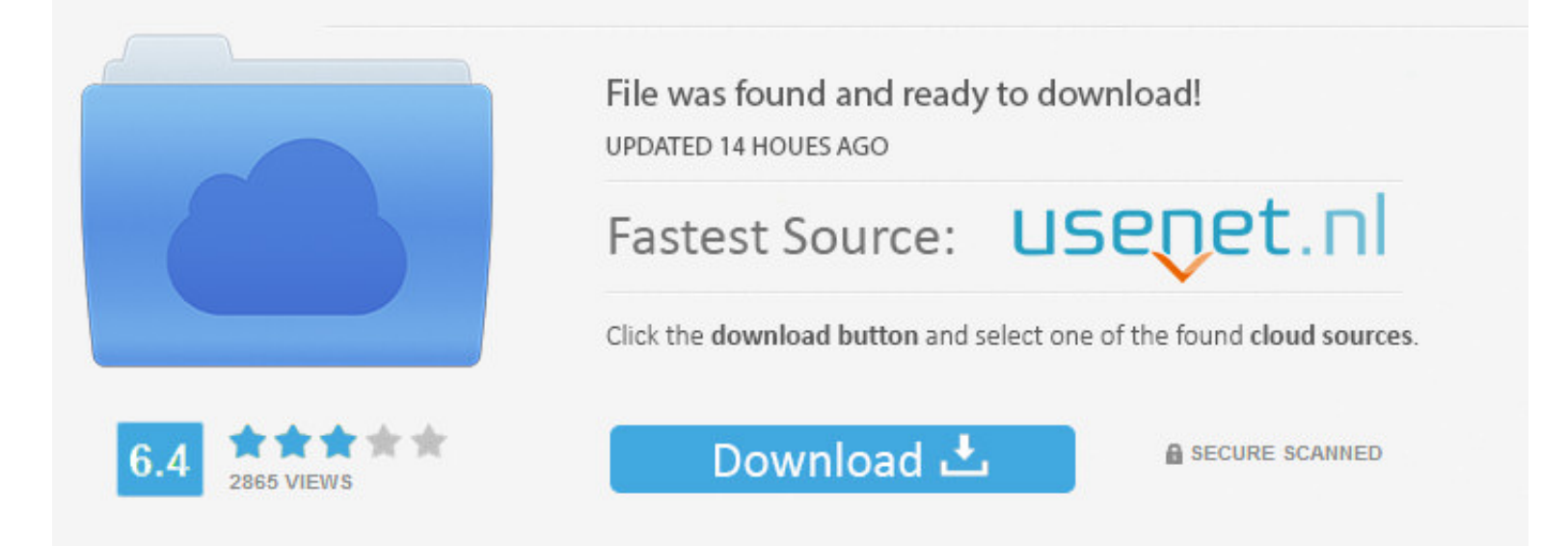

## You need to log in before you can post comments.

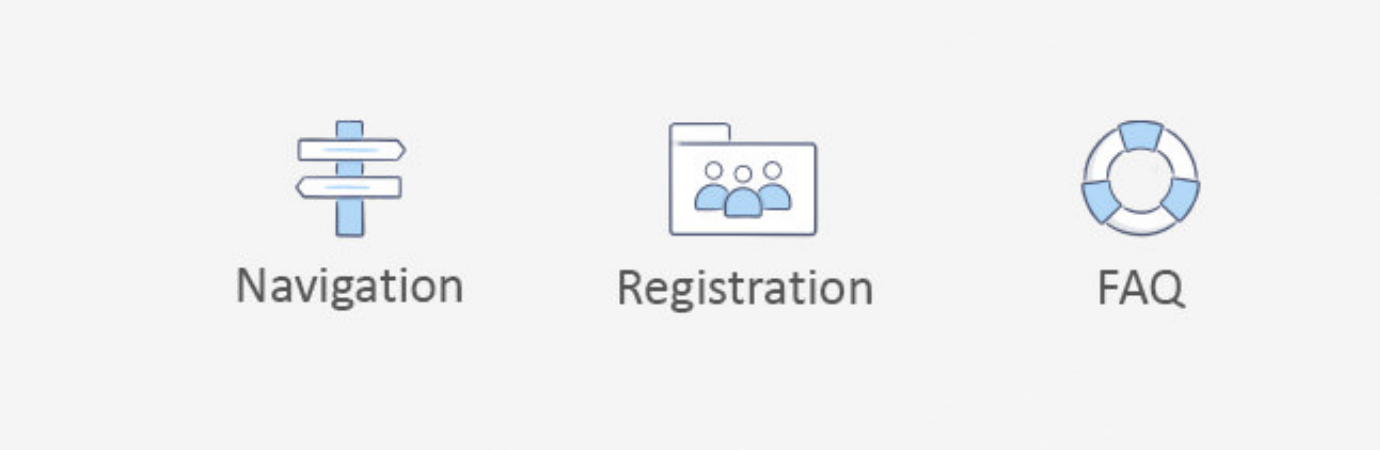

[Avi Codec Mac Download](https://geags.com/1vgyfu)

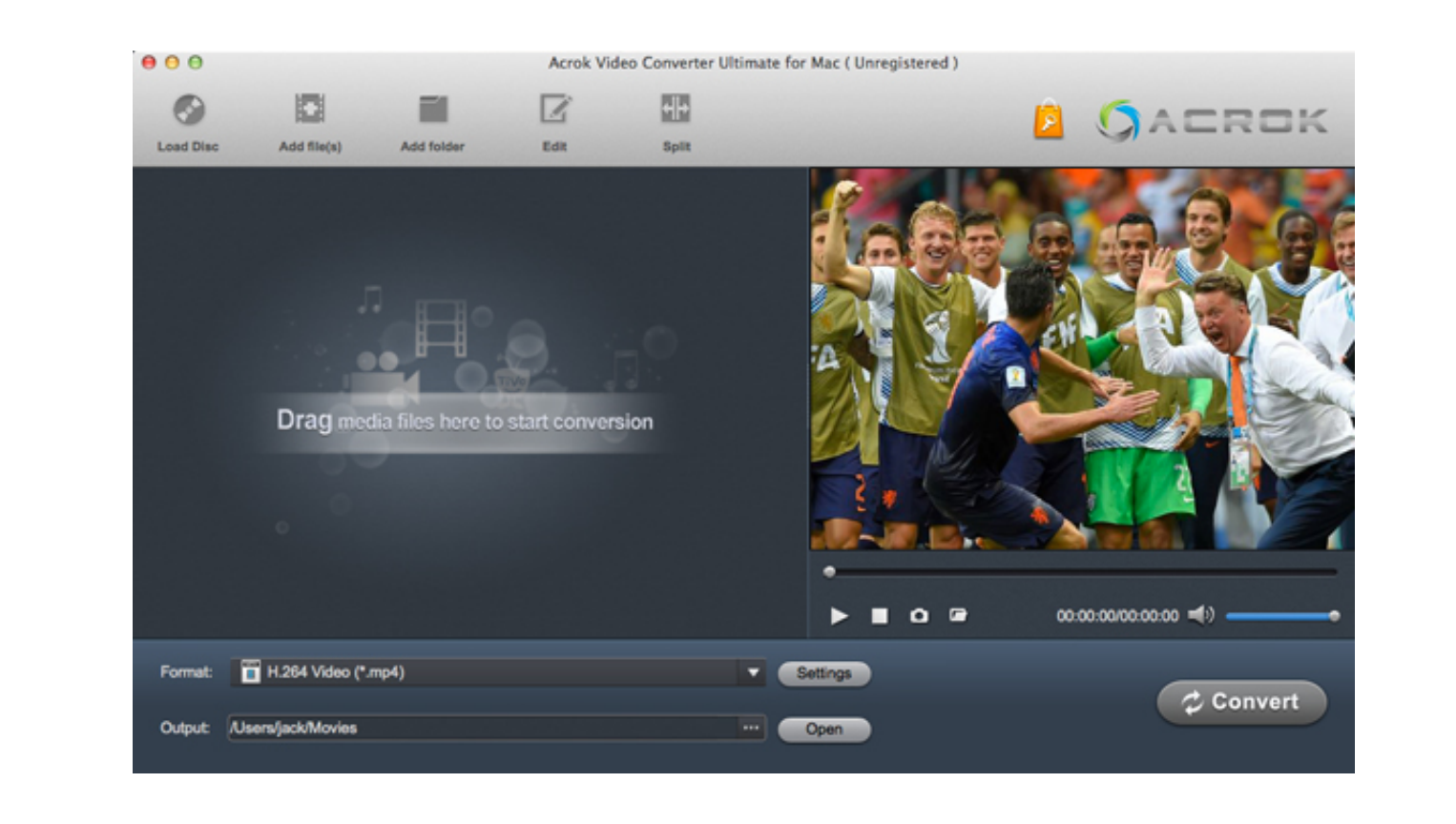

[Avi Codec Mac Download](https://geags.com/1vgyfu)

UPDATED 14 HOUES AGO

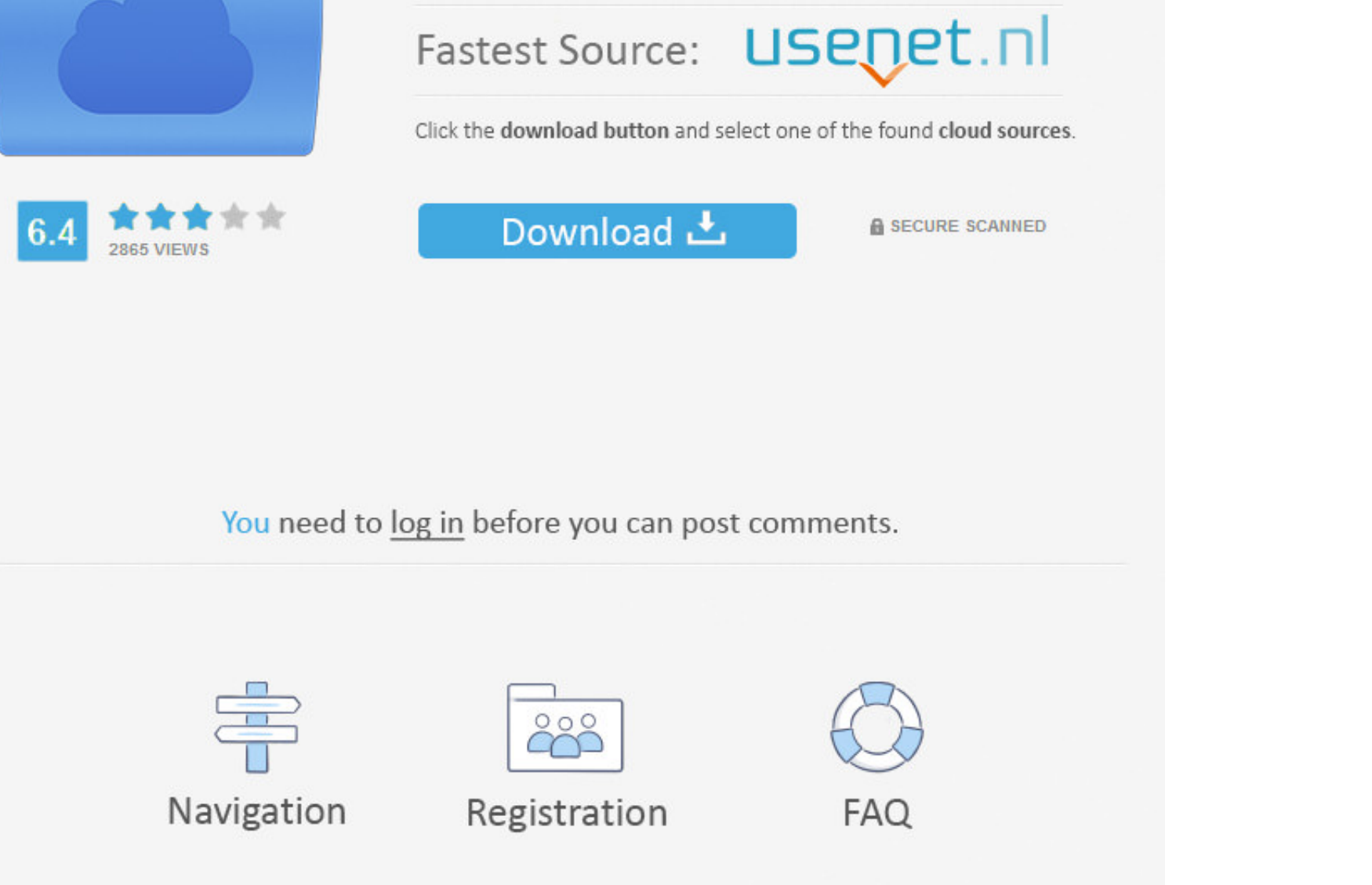

File was found and ready to download!

 $\frac{1}{2}$ 

Download the latest version of the XviD codec, which is needed to play XviD videos.. It also provides editing functions to help in personalizing the video files The converted files can then be played on media players, tabl

Well Compatible with Mac OS (macOS Mojave supported), Aimersoft Video Converter for Mac is also an online video downloader.. Other than converting, the software can also be used for editing videos, burning DVDs and downloa

## **codecademy**

codecademy, codecanyon, codecombat, codechef, codec download, codec, codec pack, codecademy python, codecamp, codechef ide, codecov, codechickenlib, codeception

After being installed, Perian works automatically when playing AVI files with QT in MacBook.. Most AVI videos use Xvid, DivX and 3ivX codecs It is a huge task to figure out codec your AVI files use and download the proper

01 Add video file to Aimersoft Video Converter Ultimate Open Aimersoft Video Converter Ultimate on your Mac.. Although QuickTime on Mac devices supports MP4 files, it only contains some of the codecs, which means that if your file has a codec that is not supported, it will not play.. Other than lack of supporting codec, the invalid file format error may also appear when the video file is corrupt.. Well Compatible with Mac OS (macOS Mojave supported), Aimersoft Video Converter for Mac is also an online video downloader.. Therefore, you should install the required codec or convert the files to a format support by the media player.. Step 3 Start Conversion The conversion begins when you click the 'Convert' button.. It can play almost all the movies which you download from the internet Its supported formats include AVI, WMV, MP4, MOV, MKV, FLV, MTS, 3GP and more so that you can play virtually any video files with it.. If you are looking for something like K-Lite Codec Pack Mac that does more or less the same thing, just go on reading.. Once the conversion is complete, a prompt message appears asking you if to open the folder.. Official download of VLC med

 $\frac{2}{2}$ 

## **codec download**

It is very easy to use and requires no prior experience in the field Download avi codecs for free.. Best Alternative to K-Lite Codec Pack Mac - Play Video on Mac in any Format Codec To Play Avi FilesAimers of the Codec To

## **codec player**